## **[Integrazione numerica](https://it.wikipedia.org/wiki/Divisione_dei_polinomi)**

### Matteo Duranti

### matteo.duranti@pg.infn.it

(cfr. http://www.fisica.unipg.it/~borromeo/Appunti/FisComp/FisComp2014/pdf https://it.wikipedia.org/wiki/Divisione dei polinomi https://en.wikipedia.org/wiki/Legendre\_polynomials https://pomax.github.io/bezierinfo/legendre-gauss.html http://mathworld.wolfram.com/GaussianQuadrature.html http://mathworld.wolfram.com/Legendre-GaussQuadrature.html)

## Integrazione *numerica*

Sicuramente:

- integrali  $\rightarrow$  somme
- Integrazione della contratta della contratta della contratta della contratta della contratta della contratta d<br>Integrazione della contratta della contratta della contratta della contratta della contratta della contratta d - infinitesimi  $\rightarrow$  intervalli piccoli

Divido il range di integrazione in *N* intervalli In generale l'idea è quella di suddividere il range di integrazione in *N* intervalli:

$$
\int_a^b f(x) dx = \sum_{j=0}^N w_j f(x_j) \quad a \le x \le b
$$

**with the color periodic periodic properties**. dove:

-*w<sub>j</sub>* sono dei pesi che dipendono dal singolo intervallo scelto (che -*N* deve essere il più grande possibile (ma questo "costa" tempo CPU); "dimensioni" avranno questi pesi?)

**Integrazione a spaziatura fissa**  

$$
\int_a^b f(x) dx \longrightarrow x_j = a + h \cdot j \qquad 0 \le j \le N \qquad h = \frac{b - a}{N}
$$

dove:

-*h* è la dimensione dell'intervallino; Chiusi: *a* = *x*0*, b* = *xN* **dove:**<br>*N* piccolo piccolo possibile.

-*x<sub>i</sub>* è una posizione "caratteristica" ed univoca dell'intervallino (i.e. il bordo sinistro, ma anche il centro, quello destro, etc... sono scelte<br>valide) valide) *xj* = *a* + *h · j* 0 *j N h* =

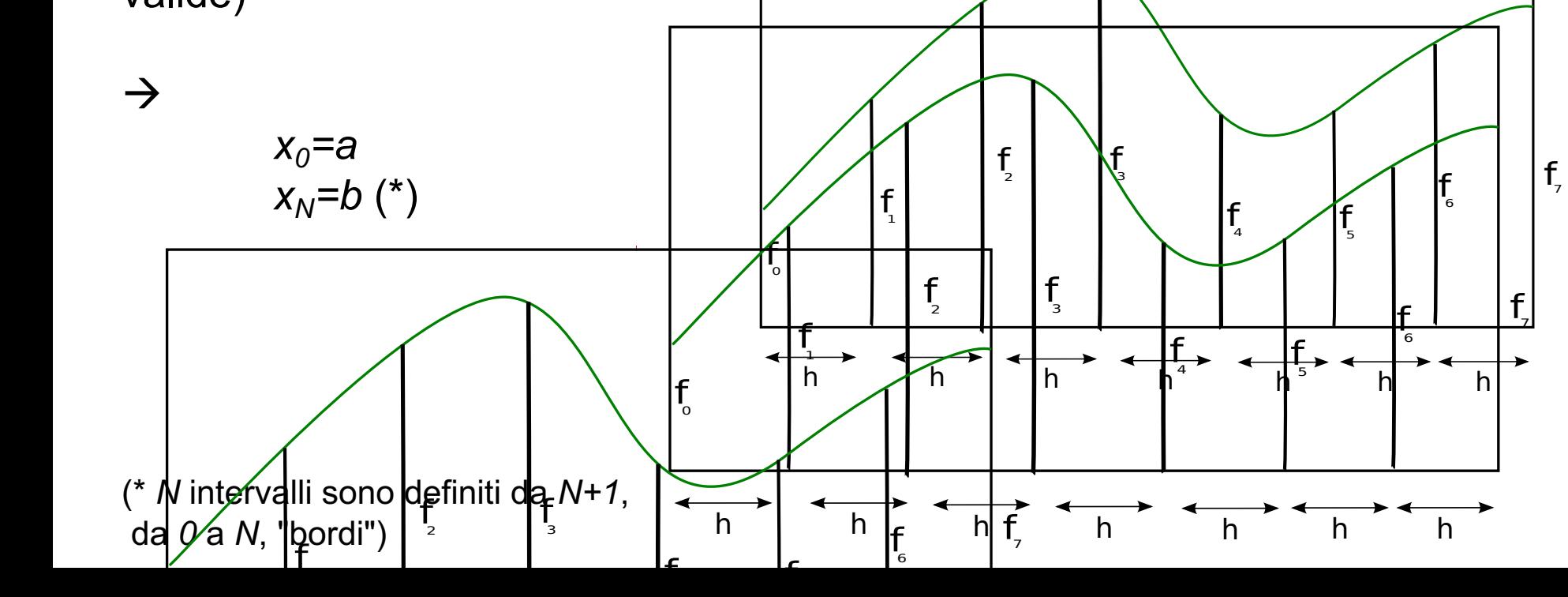

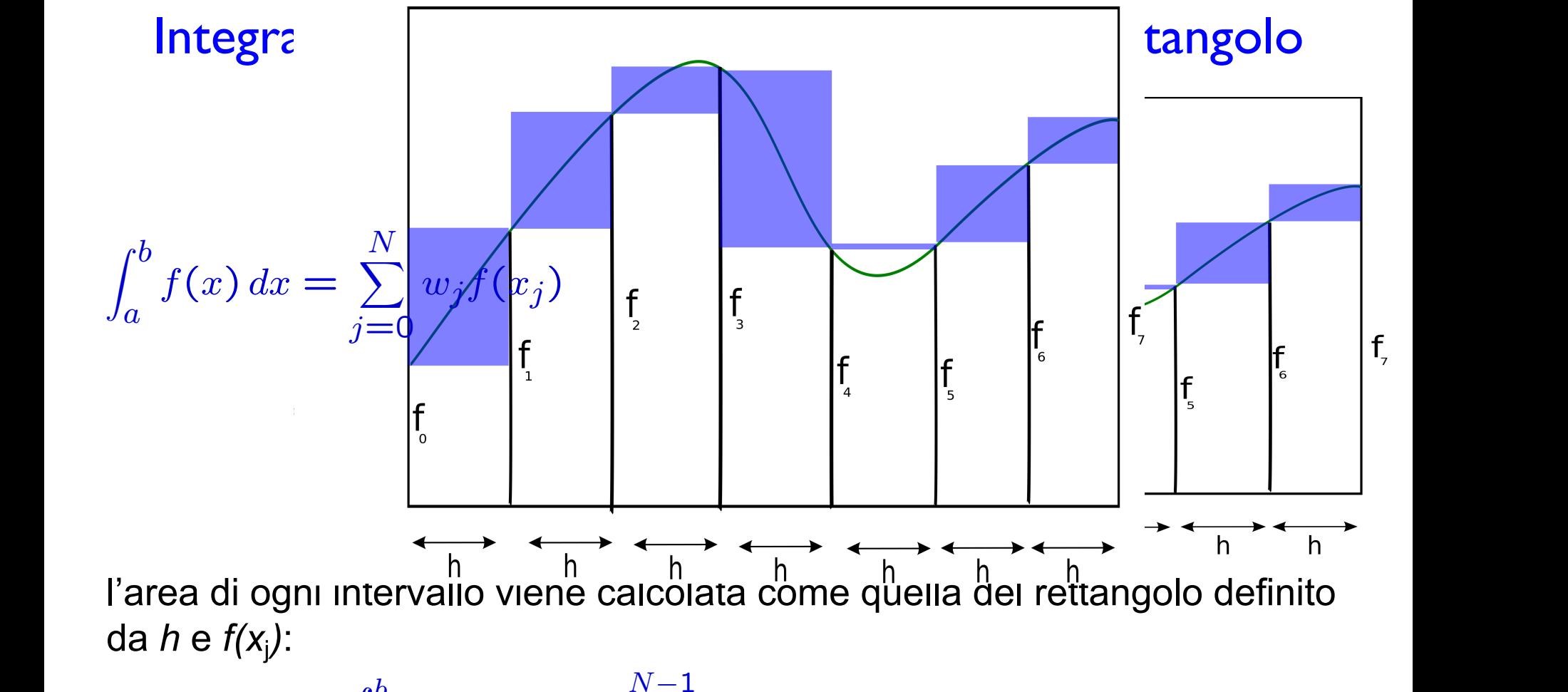

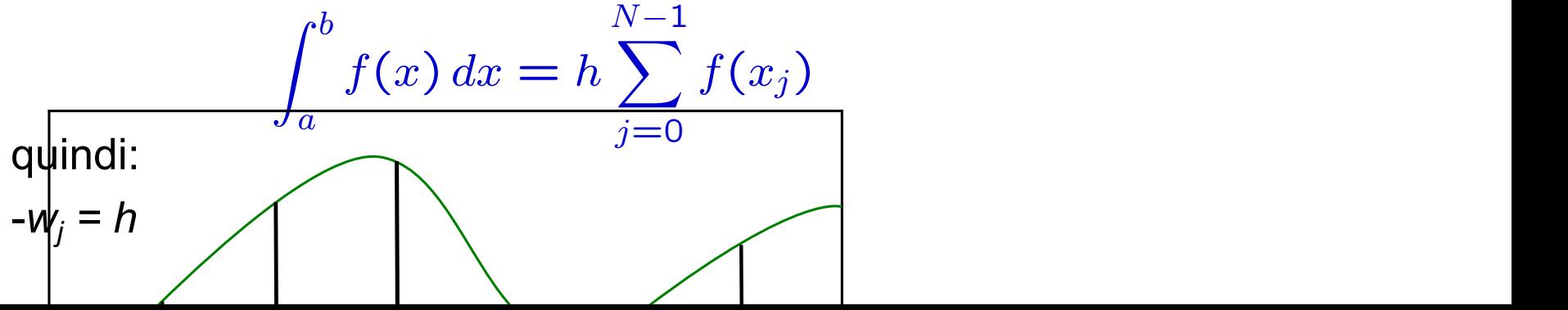

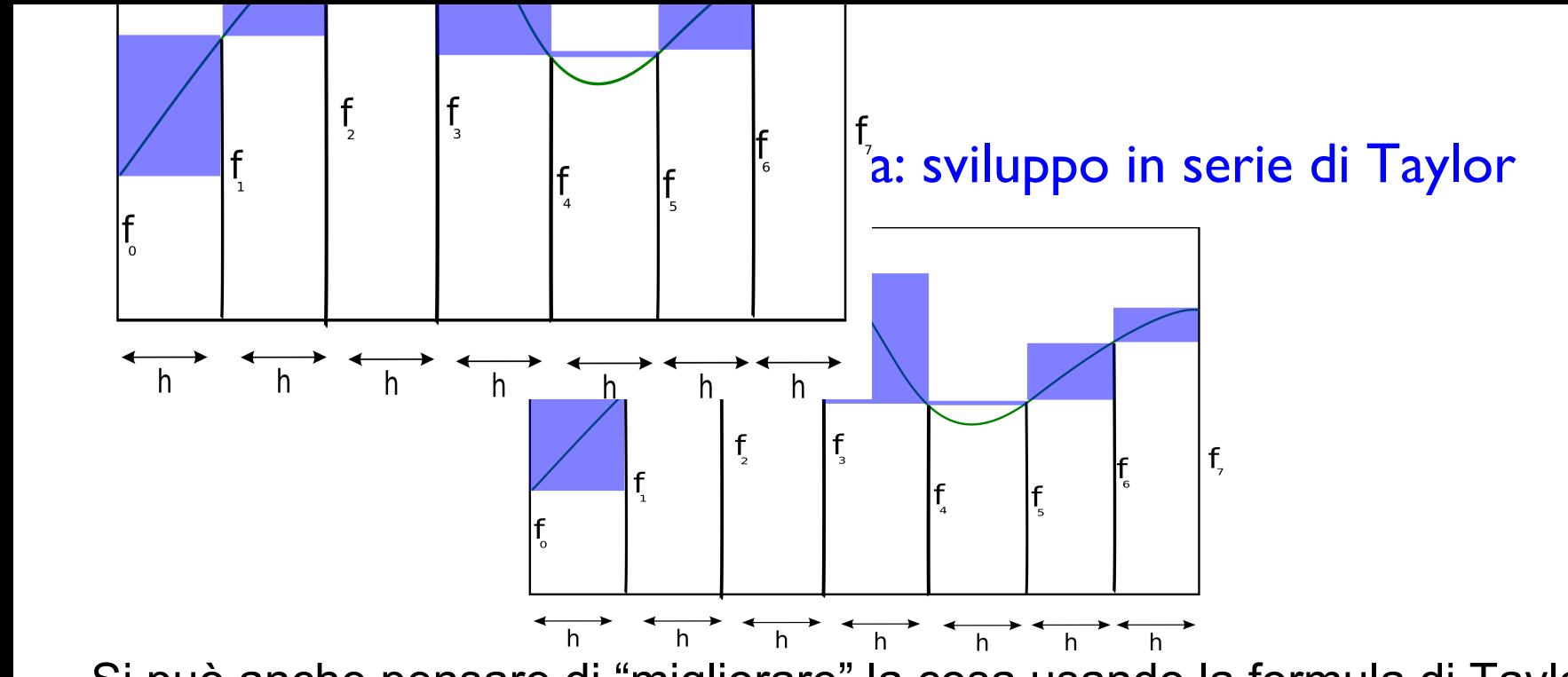

Si può anche pensare di "migliorare" la cosa usando la formula di Taylor. Per ogni intervallo [x<sub>j</sub>, x<sub>j</sub>+h]: *f*(*x*) *dx* = *h* Per ogni intervallo *[x<sub>i</sub>*, *x<sub>i</sub>*+*h* 

$$
\int_0^h f(x) dx = \int_0^h (f(0) + x \cdot f'(0) + O(x^2)) dx
$$
  
=  $h \cdot f(0) + \frac{h^2}{2} f'(0) + O(h^3)$ 

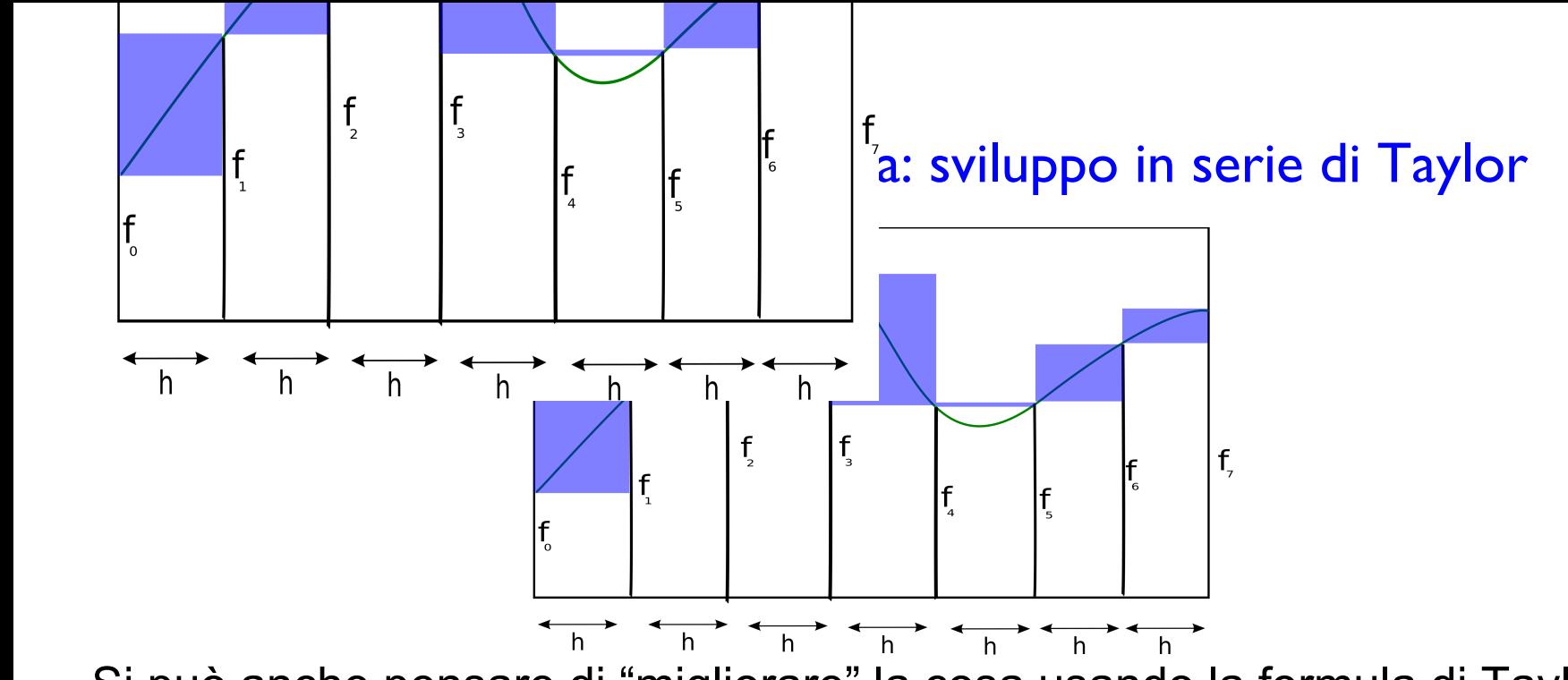

Si può anche pensare di "migliorare" la cosa usando la formula di Taylor. Per ogni intervallo [x<sub>j</sub>, x<sub>j</sub>+h]: *f*(*x*) *dx* = *h* Per ogni intervallo *[x<sub>i</sub>*, *x<sub>i</sub>*+*h* 

$$
\int_0^h f(x) dx = \int_0^h (f(0) + x \cdot f'(0) + O(x^2)) dx
$$
  
=  $h \cdot f(0) + \frac{h^2}{2} f'(0) + O(h^3)$ 

ovviamente questo lo possiamo fare se, oltre a conoscere  $f(x_j)$ , sappiamo anche *f'(x<sub>j</sub>)*, cioè non è applicabile, ad esempio, se la nostra *f(x)* è una cosa, essa stessa, numerica:

double func(double x)

Integrazione a spaziatura fissa: sviluppo in serie di Taylor al primo ordine Per ogni intervallo *[x<sub>j</sub>, x<sub>j</sub>+h]*: Posso per`o anche usare la formula di Taylor.

$$
\int_0^h f(x) dx = \int_0^h (f(0) + x \cdot f'(0) + O(x^2)) dx
$$
  
=  $h \cdot f(0) + \frac{h^2}{2} f'(0) + O(x^3)$ 

Fra due generici punti, però, posso sempre "tracciare una lina" e *f'* sarà, banalmente, il coefficiente angolare  $f'(0) = m = (f(h) - f(0))/h$ Escludo quindi termini *O*(*h*2).

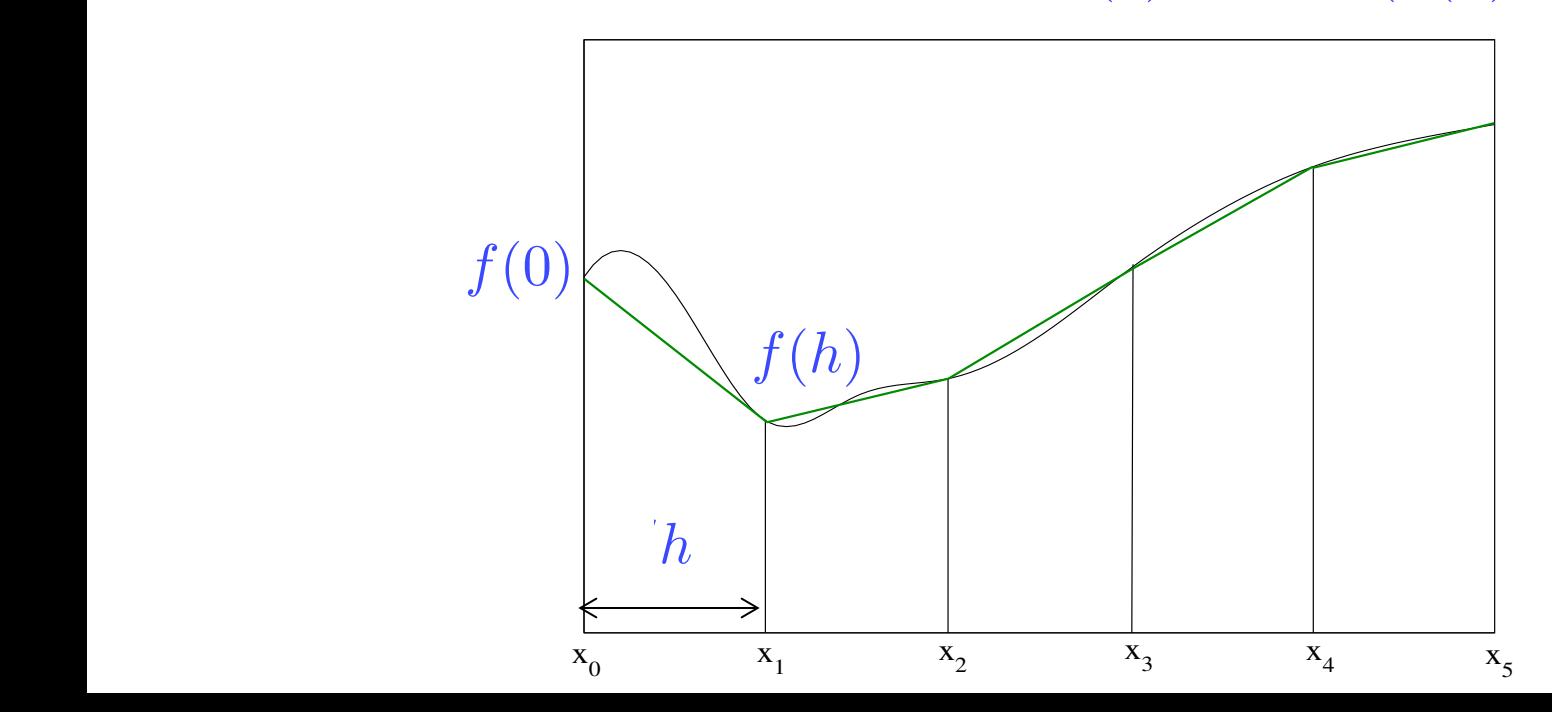

Integrazione a spaziatura fissa: sviluppo in serie di Taylor al primo ordine Per ogni intervallo *[x<sub>j</sub>, x<sub>j</sub>+h]*: Posso per`o anche usare la formula di Taylor.

$$
\int_0^h f(x) dx = \int_0^h (f(0) + x \cdot f'(0) + O(x^2)) dx
$$
  
=  $h \cdot f(0) + \frac{h^2}{2} f'(0) + O(x^3)$ 

Fra due generici punti, però, posso sempre "tracciare una lina" e *f'* sarà, banalmente, il coefficiente angolare  $f'(0) = m = (f(h) - f(0))/h$ Escludo quindi termini *O*(*h*2).

$$
\Rightarrow \int_0^h f(x)dx = h \cdot f(0) + \frac{h}{2} \cdot (f(h) - f(0)) = \frac{h}{2} \cdot f(0) + \frac{h}{2} \cdot f(h)
$$

andando a integrare su *2* intervalli:

$$
\int_0^{2h} f(x)dx = \frac{h}{2} \cdot f(0) + h \cdot f(h) + \frac{h}{2} \cdot f(2h)
$$

e generalizzando a *N* (tali da coprire tutto il range *[a,b]*):

$$
\int_0^{Nh} f(x)dx = \frac{h}{2}f(0) + hf(h) + \dots + hf((N-1)h) + \frac{h}{2}f(Nh)
$$

Per ogni intervallo *[x<sub>j</sub>, x<sub>j</sub>+h]*: Posso per`o anche usare la formula di Taylor. Integrazione a spaziatura fissa: sviluppo in serie di Taylor al primo ordine

$$
\int_0^h f(x) dx = \int_0^h (f(0) + x \cdot f'(0) + O(x^2)) dx
$$
  
=  $h \cdot f(0) + \frac{h^2}{2} f'(0) + O(x^3)$ 

"interpolando" linearmente e generalizzando a *N* (tali da coprire tutto il range *[a,b]*): Escludo quindi termini *O*(*h*2).

$$
\int_0^{Nh} f(x)dx = \frac{h}{2}f(0) + hf(h) + \dots + hf((N-1)h) + \frac{h}{2}f(Nh)
$$

che quindi, in generale, significa:  $\begin{array}{|c|c|} \hline \end{array}$ 

$$
\int_{a}^{b} f(x) dx = \sum_{j=0}^{N} w_{j} f(x_{j})
$$
  
-  $w_{0} = w_{5} = h/2$   
-  $w_{1} = w_{2} = w_{3} = w_{4} = h$ 

Metodi a spaziatura fissa

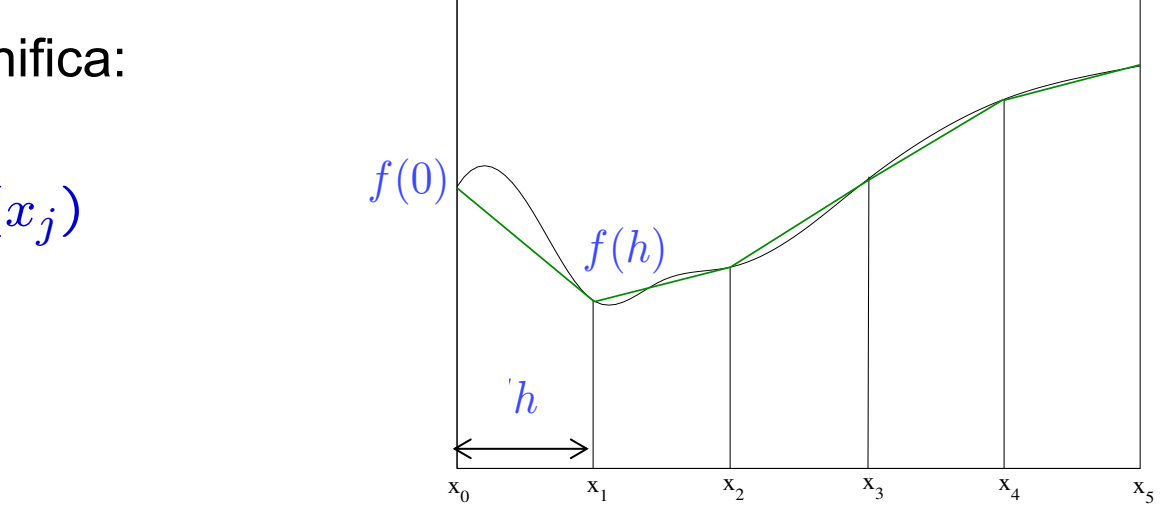

Per ogni intervallo *[x<sub>j</sub>, x<sub>j</sub>+h]*: Posso per`o anche usare la formula di Taylor. Integrazione a spaziatura fissa: sviluppo in serie di Taylor al primo ordine

$$
\int_0^h f(x) dx = \int_0^h (f(0) + x \cdot f'(0) + O(x^2)) dx
$$
  
=  $h \cdot f(0) + \frac{h^2}{2} f'(0) + O(x^3)$ 

"interpolando" linearmente e generalizzando a *N* (tali da coprire tutto il range *[a,b]*): Escludo quindi termini *O*(*h*2).

$$
\int_0^{Nh} f(x)dx = \frac{h}{2}f(0) + hf(h) + \dots + hf((N-1)h) + \frac{h}{2}f(Nh)
$$

che quindi, in generale, significa:  $\begin{array}{|c|c|} \hline \end{array}$ 

$$
\int_{a}^{b} f(x) dx = \sum_{j=0}^{N} w_{j} f(x_{j})
$$
  
-  $w_{0} = w_{N} = h/2$   
-  $w_{1} = w_{2} = ... = w_{N-1} = h$ 

Metodi a spaziatura fissa

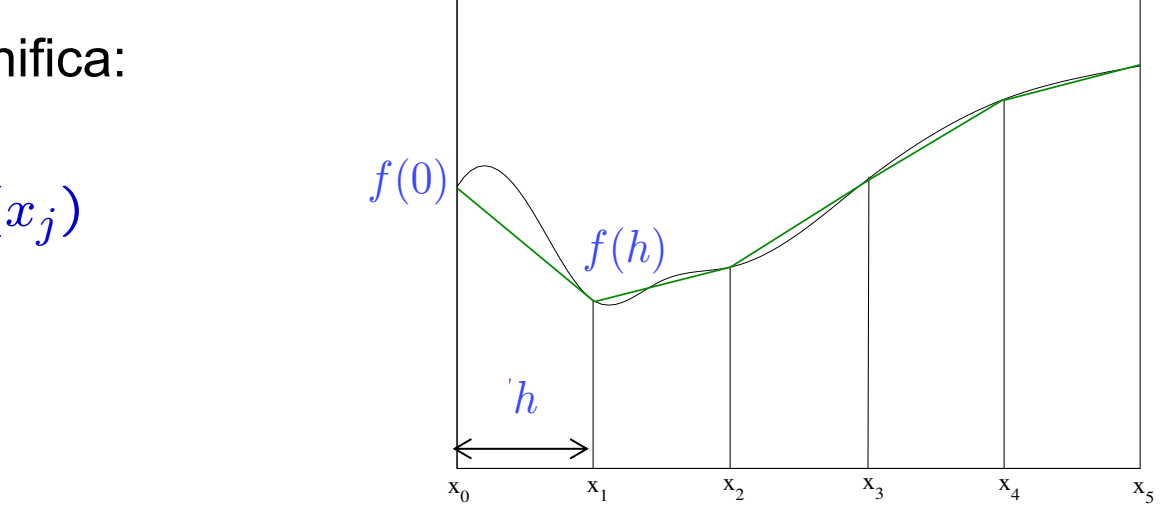

## Integrazione a spaziatura fissa: metodo del trapezio

Invece che integrare tanti rettangolini possiamo pensare di fare meglio ed integrare tanti trapezi:

L'area di ogni trapezio sarà:

$$
\frac{1}{2} (f_j + f_{j+1}) (x_{j+1} - x_j) = \qquad \qquad f_0 \Bigg| \qquad f_1
$$
\n
$$
\frac{1}{2} (f_j + f_{j+1}) h \qquad \qquad f_2 \Bigg| \qquad f_3
$$

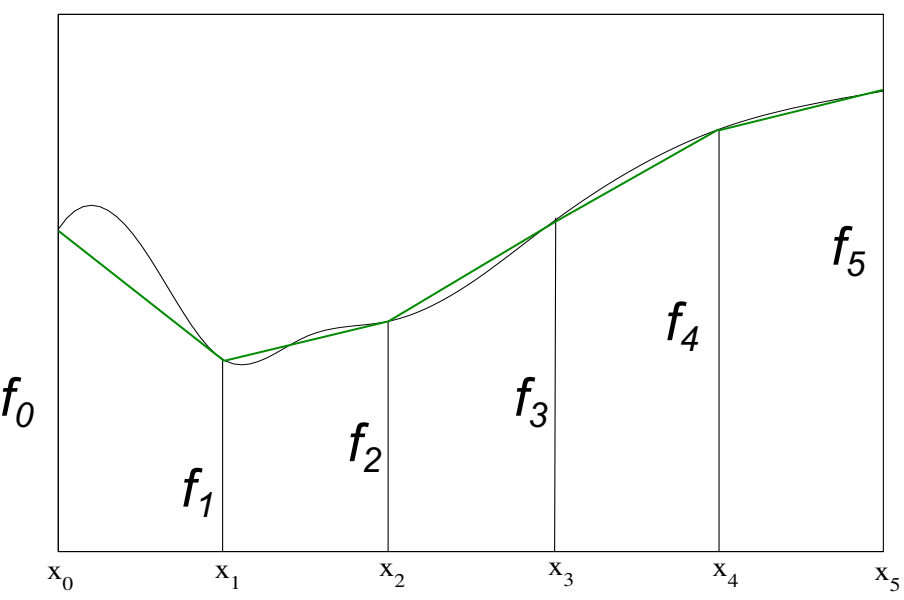

## Integrazione a spaziatura fissa: metodo del trapezio

Invece che integrale tanti rettangolini possiamo pensare di fare meglio ed integrare tanti trapezi: **Integrazione a spaintifra:**<br> **L'**area di ogni trapezi:<br>
L'area di ogni trapezi:<br>
L'area di ogni trapezio sarà:

$$
\frac{1}{2} (f_j + f_{j+1}) (x_{j+1} - x_j) =
$$
  

$$
\frac{1}{2} (f_j + f_{j+1}) h
$$

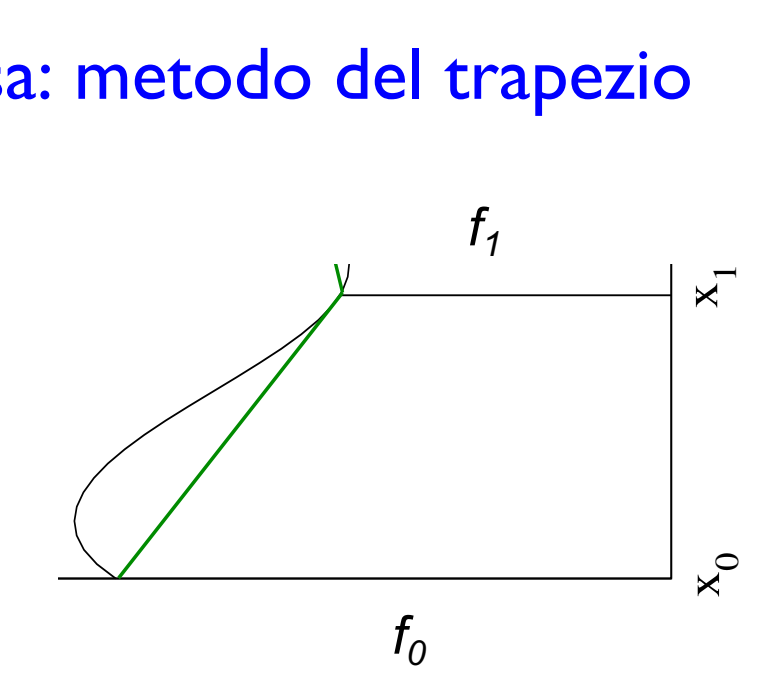

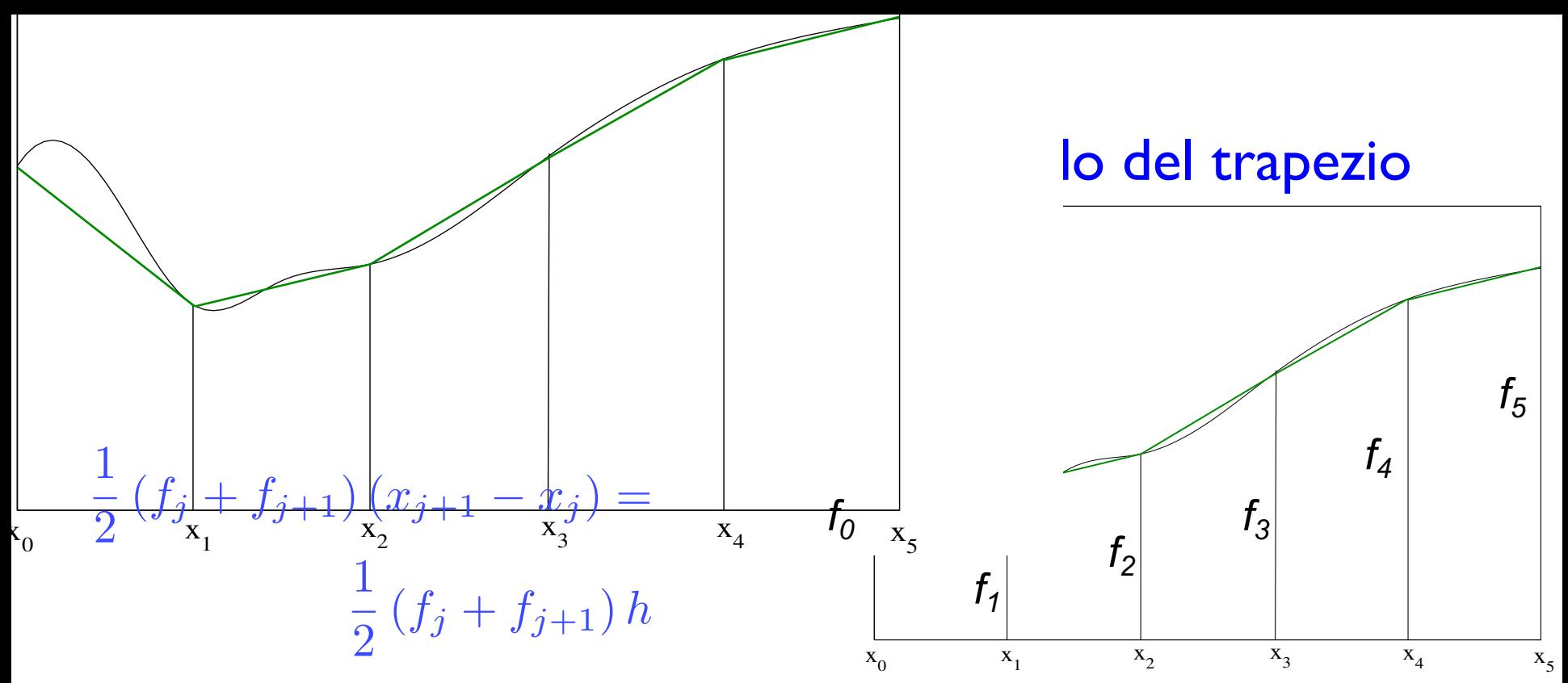

e quindi, nell'esempio con  $N=5$ ,  $x_0=a$ ,  $x_5=b$ : L'area del trapezio `e 1/2 ⇥ (base1+base2) ⇥ altezza. *x*<sub>0</sub>  $\rightarrow$  *x*<sub>1</sub>  $\rightarrow$  *x*<sub>1</sub>  $\rightarrow$  *x*<sub>1</sub>  $\rightarrow$  *x*<sub>1</sub>  $\rightarrow$  *z*<sub>1</sub>  $\rightarrow$  *z*<sub>1</sub>  $\rightarrow$  *z*<sub>1</sub>  $\rightarrow$  *z*<sub>1</sub>  $\rightarrow$  *z*<sub>1</sub>  $\rightarrow$  *z*<sub>1</sub>  $\rightarrow$  *z*<sub>1</sub>  $\rightarrow$  *z*<sub>1</sub>  $\rightarrow$  *z*<sub>1</sub>  $\rightarrow$  *z*<sub>1</sub>  $\rightarrow$  *z*<sub>1</sub>  $\rightarrow$  *z*<sub>1</sub>  $\rightarrow$  *z*<sub>1</sub>  $\rightarrow$  *z*<sub>1</sub>

$$
\int_{a}^{b} f(x) dx \approx h \cdot \left(\frac{1}{2} \cdot (f_0 + f_1) + \frac{1}{2} \cdot (f_1 + f_2) + \frac{1}{2} \cdot (f_2 + f_3) + \frac{1}{2} \cdot (f_3 + f_4) + \frac{1}{2} \cdot (f_4 + f_5)\right)
$$

Cioè, in generale*:*

 $-w_2 - w_3 - w_1$  $-w_1^0 = w_2^0 = w_3 = w_4 = h$ *-*  $w_0 = w_5 = h/2$ 

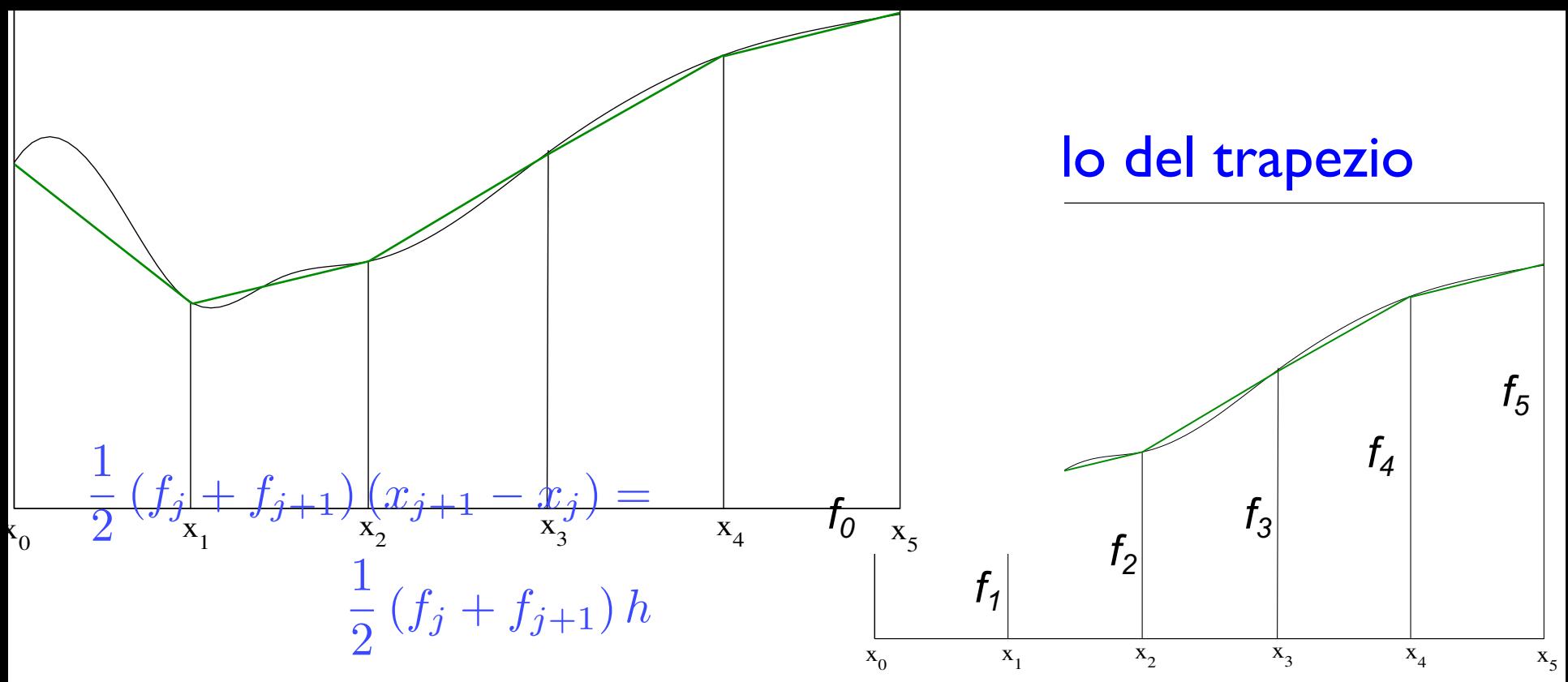

e quindi, nell'esempio con  $N=5$ ,  $x_0=a$ ,  $x_5=b$ : L'area del trapezio `e 1/2 ⇥ (base1+base2) ⇥ altezza. *x*<sub>0</sub>  $\rightarrow$  *x*<sub>1</sub>  $\rightarrow$  *x*<sub>1</sub>  $\rightarrow$  *x*<sub>1</sub>  $\rightarrow$  *x*<sub>1</sub>  $\rightarrow$  *z*<sub>1</sub>  $\rightarrow$  *z*<sub>1</sub>  $\rightarrow$  *z*<sub>1</sub>  $\rightarrow$  *z*<sub>1</sub>  $\rightarrow$  *z*<sub>1</sub>  $\rightarrow$  *z*<sub>1</sub>  $\rightarrow$  *z*<sub>1</sub>  $\rightarrow$  *z*<sub>1</sub>  $\rightarrow$  *z*<sub>1</sub>  $\rightarrow$  *z*<sub>1</sub>  $\rightarrow$  *z*<sub>1</sub>  $\rightarrow$  *z*<sub>1</sub>  $\rightarrow$  *z*<sub>1</sub>  $\rightarrow$  *z*<sub>1</sub>

$$
\int_{a}^{b} f(x) dx \approx h \cdot \left(\frac{1}{2} \cdot (f_0 + f_1) + \frac{1}{2} \cdot (f_1 + f_2) + \frac{1}{2} \cdot (f_2 + f_3) + \frac{1}{2} \cdot (f_3 + f_4) + \frac{1}{2} \cdot (f_4 + f_5)\right)
$$

Cioè, in generale*:*

*w*<sub>2</sub> = ... – v  $-w_1^0 = w_2^0 = ... = w_{N-1}^0 = h$ *-*  $w_0 = w_N = h/2$ 

*w*0 = **w** *h w*<sub>2</sub> we will work *w*<sup>1</sup> = *w*<sup>2</sup> = *w*<sup>3</sup> = *w*<sup>4</sup> = *h* Equivale a sviluppare in serie di Taylor, fermandosi al primo ordine

## Integrazione a spaziatura fissa: formula di Simpson

Assumiamo che l'integrale, nell'intervallo *[x<sub>j</sub>, x<sub>j</sub>+2h]*, possa essere scritto così:  $f(x, y) = f(x, y) + f(x, y) + f(x, y$ tegrale, nell´intervallo *[x<sub>j</sub>, x<sub>j</sub>+* 

$$
\int_0^{2h} f(x) dx = Af(0) + Bf(h) + Cf(2h)
$$

Sviluppando la *f(x)* in serie di Taylor ed integrandola: siluppo la serie di Taylor e u miliograficialità

$$
f(x) = f(0) + xf'(0) + \frac{1}{2}x^2f''(0) + \frac{1}{6}x^3f'''(0) + \frac{1}{24}x^4f^{iv}(0)
$$
  

$$
\int_0^{2h} f(x) dx = 2hf(0) + \frac{1}{2}(2h)^2f'(0) + \frac{1}{6}(2h)^3f''(0)
$$
  

$$
+\frac{1}{24}(2h)^4f'''(0) + \frac{1}{120}(2h)^5f^{iv}(0) + O(h^6)
$$
  

$$
\int_0^{2h} f(x) dx = 2hf(0) + 2h^2f'(0) + \frac{4}{3}h^3f''(0)
$$
  

$$
+\frac{2}{3}h^4f'''(0) + \frac{4}{15}h^5f^{iv}(0) + O(h^6)
$$

che è valutabile nel solo punto *x=0* (*f(0)*, *f'(0)*, *f''(0)*, etc… ) 0 3 è valutabile nel solo pur<br>} *h*5*fiv*(0) + *O*(*h*6)  $\overline{a}$ *lutabile nel so h*5 *p*unto *x=0* (*f*(0),

#### Integrazione a spaziatura fissa: formula di Simpson  $\mathbf{F}$   $\mathbf{F}$   $\mathbf{F}$   $\mathbf{F}$   $\mathbf{F}$   $\mathbf{F}$   $\mathbf{F}$  $\int^{2h}$ 0  $f(x) dx = Af(0) + Bf(h) + Cf(2h)$ nula di Simpson  $\overline{1}$ *f*(*x*) *dx* = *Af*(0) + *Bf*(*h*) + *Cf*(2*h*)

Se ora usiamo lo sviluppo, che dipende solo da  $f(0)$ ,  $f'(0)$ ,  $f''(0)$ , etc... per valutare *f(h)* e *f(2h)* troviamo un' altra espressione che sappiamo valutare sul solo punto *x=0*:  $T(T)$   $\sigma$   $T(ZT)$  doviatio differential espressione che sappiamo valutar *f*(*x*) *dx* = *Af*(0) + *Bf*(*h*) + *Cf*(2*h*) Sviluppo la serie di Taylor e uguaglio termine a termine

$$
= Af(0) + B \left[ f(0) + hf'(0) + \frac{h^2}{2} f''(0) + \frac{h^3}{6} f'''(0) + \frac{h^4}{24} f^{iv}(0) \right]
$$
  
+  $C \left[ f(0) + 2hf'(0) + 2h^2 f''(0) + \frac{4}{3} h^3 f'''(0) + \frac{2}{3} h^4 f^{iv}(0) \right]$   
=  $(A + B + C) f(0) + h(B + 2C) f'(0) + h^2 \left[ \frac{B}{2} + 2C \right] f''(0)$   
+  $h^3 \left[ \frac{1}{6} B + \frac{4}{3} C \right] f'''(0) + h^4 \left[ \frac{1}{24} B + \frac{2}{3} C \right] f^{iv}(0)$ 

che dovrà essere uguale a: Z <sup>2</sup>*<sup>h</sup> f*(*x*) *dx* = 2*hf*(0) + 2*h*2*f*<sup>0</sup> <sup>24</sup>(2*h*)4*f*000(0) + <sup>1</sup> <sup>120</sup>(2*h*)5*fiv*(0) + *<sup>O</sup>*(*h*6)

$$
= 2hf(0) + 2h^2f'(0) + \frac{4}{3}h^3f''(0) + \frac{2}{3}h^4f'''(0) + \frac{4}{15}h^5f^{iv}(0) + O(h^6)
$$

0

Integrazione a spaziatura fissa: formula di Simpson  $\mathbf{F}$   $\mathbf{F}$   $\mathbf{F}$   $\mathbf{F}$   $\mathbf{F}$   $\mathbf{F}$   $\mathbf{F}$  $\int^{2h}$ 0  $f(x) dx = Af(0) + Bf(h) + Cf(2h)$  $r<sup>2h</sup>$ che moltiplicano le derivativate della stesso ordine:  $f(r) dr = r$ Integrazione a spaziatura fissa: formula di 3 imps  $\int$   $2h$ 

I coefficienti delle derivate dello stesso ordine dovranno coincidere:

- $\overline{S}$  and  $\overline{S}$  and  $\overline{S}$  and  $\overline{S}$  are uguaginized termine a termine a termine a termine a termine a termine a termine a termine a termine a termine a termine a termine a termine a termine a termine a termine 1*.*  $A + B + C = 2h$
- 2*.*  $h(B+2C)=2h^2$
- $f^{2}(1R + 2C) 4h^{3}$ 3.  $h^2(\frac{1}{2}B + 2C) = \frac{4}{3}h^3$
- 4.  $h^3(\frac{1}{6}B + \frac{4}{3}C) = \frac{2}{3}h^4$
- $\frac{1}{2}$ 5.  $h^4(\frac{1}{24}B + \frac{2}{3}) = \frac{4}{15}h^5$

Le prime tre equazioni sono un sistema di 3 equazioni in 3 incognite.<br>Sottraendo *h/2* volte la seconda dalla terza si ottiene: Sottraendo *h/2* volte la seconda dalla terza, si ottiene: 0 *f*(*x*) *dx* = 2*hf*(0) + 2*h*2*f*<sup>0</sup> le

$$
C = \frac{h}{3} \qquad B = 2h - \frac{2}{3} = \frac{4}{3}h \qquad A = 2h - \frac{4}{3}h = \frac{1}{3}h
$$

Integrazione a spaziatura fissa: formula di Simpson E le altre due equazioni? Sono soddisfatte? Prendiamo la quarta:  $\mathcal{L}$ che moltiplicano le derivate dello stesso ordine:

$$
B + 8C = 4h
$$
 con  $B = \frac{4}{3}h$  e  $C = \frac{1}{3}h$ 

$$
\frac{4}{3}h + \frac{8}{3}h = \frac{12}{3}h = 4h
$$

è soddisfatta. La quinta, invece, non lo è: a. La quinta, invece, no

5. 
$$
h^4(\frac{1}{24}B + \frac{2}{3}) = \frac{4}{15}h^5 \rightarrow \frac{1}{18}h^5 + \frac{2}{3}h^4 \neq \frac{4}{15}h^5
$$

Questo significa che

$$
\int_0^{2h} f(x) \, dx = A f(0) + B f(h) + C f(2h)
$$

non è in grado di descrivere una qualsiasi funzione. Ci sarà un errore di ordine *h<sup>5</sup>* Siluppo di docontrolo di Taylor e uguaglio termine a termine a termine a termine a termine a termine a termine

#### Integrazione a spaziatura fissa: formula di Simpson invece soddisfatta e l'errore `e perci`o *O*(*h*5). *B* + 8*C* = 4*h* con *B* = **fi** <u>ssa: Torri</u> |<br>| | *h*

La formula di Simpson integra, esattamente, i polinomi di grado non superiore al terzo. Ala formula di Simpson integra esattamente i politica esattamente i politica esattamente i  $h \circ$ 

Se prendiamo, infatti,  $x^3$ , che sappiamo integrare "a mano": di grado non superiore al terzo. ა<br>,  $\frac{1}{2}$  $\overline{\phantom{a}}$  $\overline{a}$ *h* = 4*h* 2)*h*(*B* + 2*C*)=2*h*<sup>2</sup>

$$
\int_0^{2h} x^3 dx = \left| \frac{x^4}{4} \right|_0^{2h} = \frac{2^4 h^4}{4} = 4h^4
$$

La formula di Simpson ci da esattamente lo stesso valore: La formula di Simpson integra esattamente i polinomi nula di Simpson ci da esattamente lo stesso

$$
\int_0^{2h} f(x) dx = Af(0) + Bf(h) + Cf(2h)
$$
  
\n
$$
C = \frac{h}{3} \qquad B = 2h - \frac{2}{3} = \frac{4}{3}h \qquad A = 2h - \frac{4}{3}h = \frac{1}{3}h
$$
  
\n
$$
\Rightarrow \quad \frac{1}{3}hf(x=0) + \frac{4}{3}hf(x=h) + \frac{1}{3}hf(x=2h)
$$
  
\n
$$
= 0 + \frac{4}{3}h^4 + \frac{8}{3}h^4 = \frac{12}{3}h^4 = 4h^4
$$

#### Integrazione a spaziatura fissa: formula di Simpson ampiezza 2*h*.

Nel caso generale dell'intervallo *[a, b]*, diviso in tanti intervalli di ampiezza *2h*:

$$
\int_{a}^{b} f(x) dx = \int_{a}^{a+2h} f(x) dx + \int_{a+2h}^{a+4h} f(x) dx + \int_{a+4h}^{a+6h} f(x) dx + \cdots + \int_{b-2h}^{b} f(x) dx
$$
  

$$
\int_{a}^{b} f(x) dx = h \left( \frac{1}{3} f_0 + \frac{4}{3} f_1 + \frac{1}{3} f_2 \right) + h \left( \frac{1}{3} f_2 + \frac{4}{3} f_3 + \frac{1}{3} f_4 \right) + \cdots + h \left( \frac{1}{3} f_{N-2} + \frac{4}{3} f_{N-1} + \frac{1}{3} f_N \right)
$$

$$
\int_{a} f(x)dx = h\left(\frac{1}{3}f_0 + \frac{4}{3}f_1 + \frac{2}{3}f_2 + \frac{4}{3}f_3 + \dots + \frac{4}{3}f_{N-1} + \frac{1}{3}f_N\right)
$$

Cioè, in generale*:*

 $-w_0$  =  $w_N$  = 1/3 h  $-W_1 = W_3 = ... = W_{N-3} = W_{N-1} = 4/3 h$  $-W_2 = W_4 = ... = W_{N-4} = W_{N-2} = 2/3 h$ 

*… ed è bene verificare che N sia multiplo di 2 …* Integrazione a spaziatura fissa: formula di Simpson

Aver ricondotto l'integrale ad un'espressione con 3 coefficienti liberi, *A*, *B* e *C*

$$
\int_0^{2h} f(x) dx = Af(0) + Bf(h) + Cf(2h)
$$

significa descrivere la *f(x)*, all'interno di ogni intervallo, con una *parabola* Sviluppo la serie di Taylor e uguaglio termine a termine a termine a termine a termine a termine a termine a t<br>Sviluppo la serie di Taylor e uguaglio termine a termine a termine a termine a termine a termine a termine a t

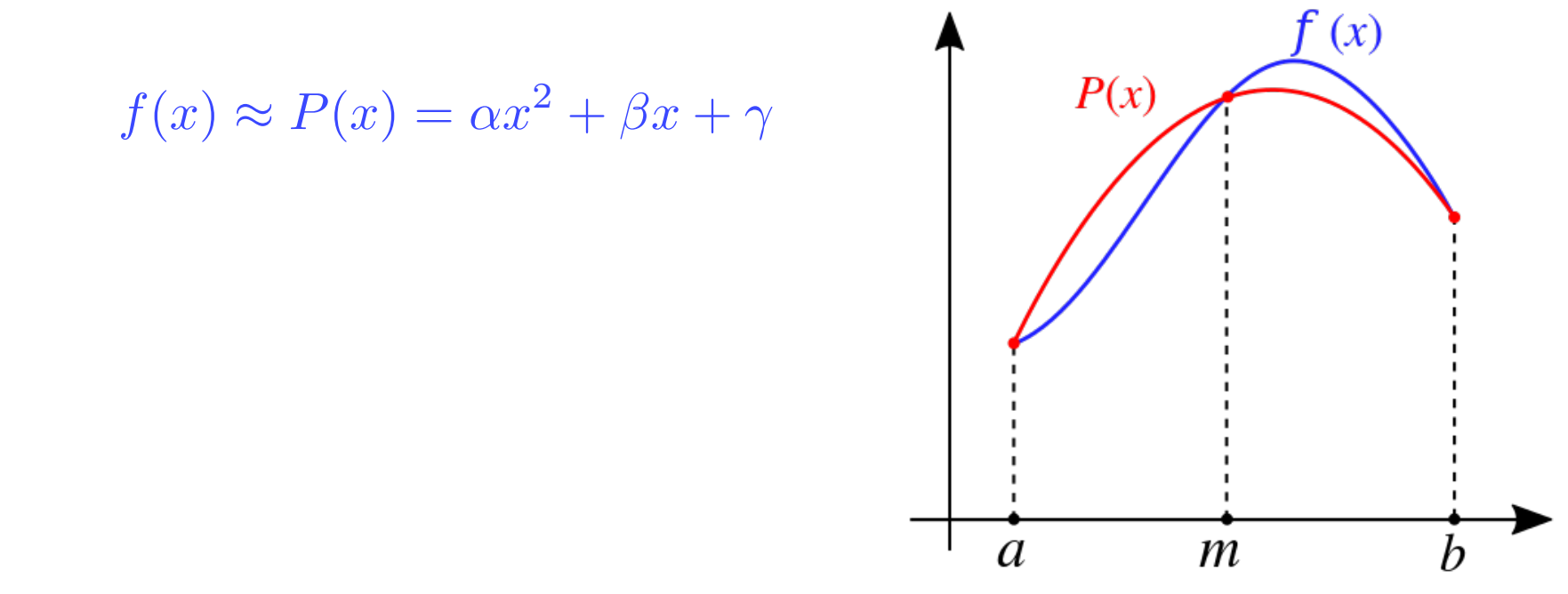

#### Metodo di Gauss (Quadratura di Gauss)  $f(x) = \frac{1}{2} \int_{0}^{1} f(x) \, dx$ *N*

Finora ci siamo limitati a intervalli regolari (spaziatura fissa) e l'unico modo 1 per "migliorare" la precisione è quello di aumentare il grado dello sviluppo di Taylor, per integrare polinomi di ordine crescente. *k*=1 *wkf*(*xk*) Questa formula a *N* punti `e esatta per polinomi fino al

Usando l'arbitrarietà nelle posizioni x<sub>j</sub>, si possono trovare formule esatte. grado 2*N* 1. Integra bene funzioni polinomiali o che Jsando l'arbitrarietà nelle p

Consideriamo, per semplicità, solo intervalli *[-1, 1]*. Ogni intervallo generico [a, b], potrà esservici ricondotto con un cambio di variabile:  $m, \nu, \rho$ ond bobbile

$$
\int_{a}^{b} f(x) dx \qquad x = \frac{a+b}{2} + \frac{b-a}{2}y
$$
  
con  $-1 \le y \le 1$ ,  $dx = \frac{b-a}{2} dy$  ottengo  

$$
\int_{a}^{b} f(x) dx = \frac{b-a}{2} \int_{-1}^{1} f(\frac{a+b}{2} + \frac{b-a}{2}y) dy
$$

### Metodo di Gauss Se suppongo di conoscere i punti *xj* dove viene valutata

la funzione, posso risalire ai pesi *wj* per i quali deve Scegliendo del punti, *x<sub>j</sub>*, ad hoc, dove valutare la funzione, è possibile<br>risalire ai posi, w, per rendere l'integrazione esatta Il sistema di *N* equazioni in *N* incognite *wj* risalire ai pesi, *wj* , per rendere l'integrazione esatta.

Il sistema di *N* equazioni in *N* incognite (*wj* )

$$
\int_{-1}^{1} p(x) dx = \sum_{j=1}^{N} w_j \cdot p(x_j)
$$

ia un unica soluzione se  $p(x)$  e uno dei monomi dei upo 1,x,x<sup>2</sup>,x°,...x<sup>14</sup> di proderano informatione in primi ana ioro combinazione iliteare, cioe un quaisiasi polinomio di grado imenore<br>ad *N* tutti i polinomi di grado inferiore a *N*. ha un'unica soluzione se *p(x)* è uno dei monomi del tipo *1,x,x2,x3,…xN-1* o una loro combinazione lineare, cioè un qualsiasi polinomio di grado inferiore ad *N*

→ possiamo però usare l'arbitrarietà dei punti *x<sub>i</sub>* per integrare polinomi di grado superiore

### Metodo di Gauss polinomi di grado superiore. Definisco i polinomi di Legendre *Pn*(*x*).

Definisco i polinomi di Legendre *Pn*(*x*).

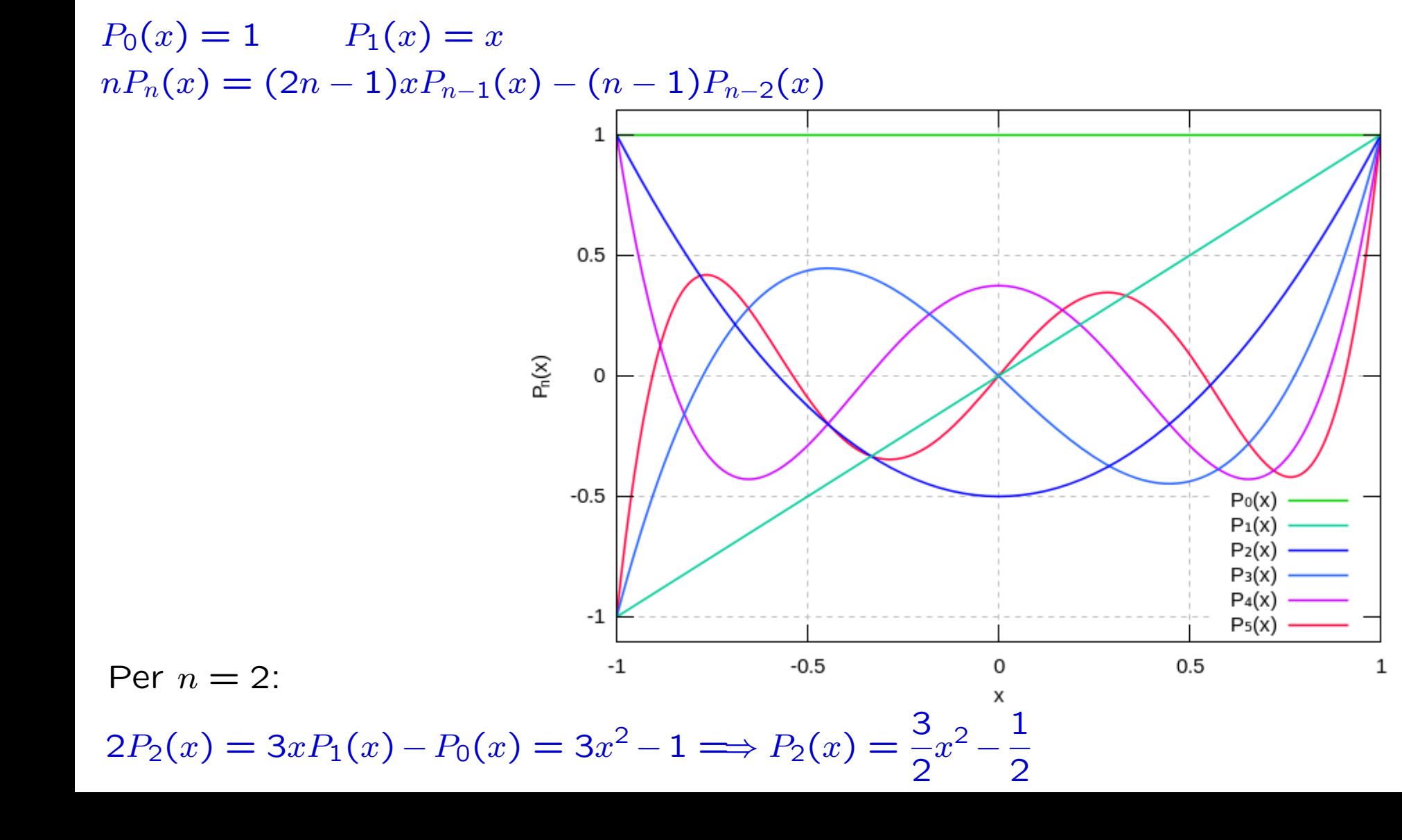

Se:

- *A(x)* è un polinomio di grado *M*
- *B(x)* è un polinomio di grado *N*
- è sempre possibile scrivere

 $A(x) = B(x) \cdot Q(x) + R(x)$ 

dove:

- possiamo scegliere un *R(x)* di grado minore di *N* (i.e. *N-1*)
- *Q(x)* è di grado *M-N*

Se:

- *p(x)* è un polinomio di grado *M = 2N-1*
- *P<sub>N</sub>(x)* è un polinomio di grado *N*<br>è esperante possibile estimente
- è sempre possibile scrivere

$$
p(x) = q(x)P_N(x) + r(x)
$$

dove:

- *r(x)* è grado minore di *N* (i.e. *N-1*)
- *q(x)* è di grado *M-N* = 2N-1-N = N-1

Se:

- *p(x)* è un polinomio di grado *2N-1*
- *P<sub>N</sub>(x)* è un polinomio di grado *N*<br>Secondo possibile controve
- è sempre possibile scrivere

$$
p(x) = q(x)P_N(x) + r(x)
$$

dove:

- $r(x)$  è grado minore di N (i.e.  $N-1$ )
- *q(x)* è di grado *2N-1-N* = *N-1*

Ne segue che il nostro integrale può essere scritto come:

$$
\int_{-1}^{1} p(x) dx = \int_{-1}^{1} q(x) P_N(x) dx + \int_{-1}^{1} r(x) dx
$$

Sfrutto ora una particolare proprietà dei polinomi di Legendre, quella di essere ortogonali a tutti i polinomi di grado inferiore, cioè

 $\int_0^1$  $-1$  $q(x)P_N(x) dx = 0$  se  $q(x)$  è di grado inferiore a N

$$
\sum_{-1}^{1} p(x) \, dx = \int_{-1}^{1} r(x) \, dx
$$

L'integrazione del polinomio di grado  $2N - 1$  è ridotta a quella di un polinomio di grado  $N - 1$ , che però non conosco.

Sfrutto ora una particolare proprietà dei polinomi di Legendre, quella di essere ortogonali a tutti i polinomi di grado inferiore, cioè

 $\int_0^1$  $-1$  $q(x)P_N(x) dx = 0$  se  $q(x)$  è di grado inferiore a N

$$
\sum_{n=1}^{\infty} p(x) dx = \int_{-1}^{1} r(x) dx = \sum_{k=1}^{N} w_k r(x_k)
$$

L'integrazione del polinomio di grado  $2N - 1$  è ridotta a quella di un polinomio di grado  $N - 1$ , che però non conosco.

 $U$ <sup>\*</sup>itrarieta iliberarie scenega anello scenega di *M* esattamente un polinomio di grado fino a *N-1*) (\*ricorda: utilzzando una somma su *N* termini si integra

## **Metodo di Gauss** L'integrazione del polinomio di grado 2*N* 1 `e ridotta

Uso l'arbitrariet`a nello scegliere *xj* per liberarmi di *r*(*x*) Poiché

$$
p(x) = q(x)P_N(x) + r(x)
$$

Scelgo per  $x_j$  i valori degli N zeri di  $P_N(x)$ , che esistono e sono reali. Allora, dato che

$$
p(x_j) = q(x_j)P_N(x_j) + r(x_j) = r(x_j)
$$

trovo

$$
\int_{-1}^{1} p(x) dx = \sum_{k=1}^{N} w_k r(x_k) = \sum_{k=1}^{N} w_k p(x_k)
$$

- gli *N x<sub>k</sub>* sono gli zeri di  $P_N(x) \to$  tabulati
- si dimostra che anche gli  $w_k$  non dipendono da  $p(x)$ ,  $q(x)$  e  $r(x)$  ma solo da  $P_N(x)$ :

$$
w_i = \frac{2}{(1 - x_i^2) [P'_n(x_i)]^2} = \frac{2 (1 - x_i^2)}{(n + 1)^2 [P_{n+1}(x_i)]^2}
$$

che quindi possono essere calcolati, anch'essi, una volta per tutte e tabulati

- gli *N*  $x_k$  sono gli zeri di  $P_N(x) \to$  tabulati
- si dimostra che anche gli  $w_k$  non dipendono da  $p(x)$ ,  $q(x)$  e  $r(x)$  ma solo  $da P_N(x) \rightarrow tabulati$

Per una generica funzione  $f(x)$  si scriverà:

$$
\int_{-1}^{1} f(x) dx = \sum_{k=1}^{N} w_k f(x_k)
$$

Questa formula a  $N$  punti è esatta per polinomi fino al grado  $2N - 1$ . Integra bene funzioni polinomiali o che assomigliano a polinomi.

Non va usata con funzioni come:  $e^{-x}$  ed  $e^{-x^2}$ 

- gli *N*  $x_k$  sono gli zeri di  $P_N(x) \rightarrow$ tabulati
- $\cdot$  si dimostra che anche gli  $w_k$  non dipendono da *p(x)*, *q(x)* e *r(x)* ma solo da  $P_N(x) \to$  tabulati

#### Oct 25, 1941

#### TABLE OF THE ZEROS OF THE LEGENDRE POLYNOMIALS OF ORDER 1-16 AND THE WEIGHT COEFFICIENTS FOR GAUSS' MECHANICAL OUADRATURE FORMULA<sup>1</sup>

#### ARNOLD N. LOWAN, NORMAN DAVIDS AND ARTHUR LEVENSON

Gauss' method of mechanical quadrature has the advantage over most methods of numerical integration in that it requires about half the number of ordinate computations. This is desirable when such computations are very laborious, or when the observations necessary to determine the average value of a continuously varying physical quantity are very costly. Gauss' classical result<sup>2</sup> states that, for the range  $(-1, +1)$ , the "best" accuracy with *n* ordinates is obtained by choosing the corresponding abscissae at the zeros  $x_1, \dots, x_n$  of the Legendre polynomials  $P_n(x)$ . With each  $x_i$  is associated a constant  $a_i$ such that

(1) 
$$
\int_{-1}^{1} f(x) dx \sim a_1 f(x_1) + a_2 f(x_2) + \cdots + a_n f(x_n).
$$

The accompanying table computed by the Mathematical Tables Project gives the roots  $x_i$  for each  $P_n(x)$  up to  $n = 16$ , and the corresponding weight coefficients  $a_i$ , to 15 decimal places.

The first such table, computed by Gauss gave 16 places up to  $n=7.3$  More recently work was done by Nyström,<sup>4</sup> who gave 7 decimals up to  $n=10$ , but for the interval  $(-1/2, +1/2)$ . B. de F. Bayly has given the roots and coefficients of  $P_{12}(x)$  to 13 places.<sup>5</sup>

The Gaussian quadrature formula for evaluating an integral with arbitrary limits  $(p, q)$  is given by

Presented to the Society, October 25, 1941, under the title Tables for Gauss' mechanical quadrature formula; received by the editors December 18, 1941.

<sup>&</sup>lt;sup>1</sup> The results reported here were obtained in the course of the work done by the Mathematical Tables Project conducted by the Work Projects Administration for New York City under the sponsorship of the National Bureau of Standards, Dr. Lyman J. Briggs, Director.

- gli *N x<sub>k</sub>* sono gli zeri di *P<sub>N</sub>(x)* → tabulati
- si dimostra che anche gli  $w_k$  non dipendono da  $p(x)$ ,  $q(x)$  e  $r(x)$  n da  $P_N(x) \rightarrow$  tabulati

Qui https://pomax.github.io/bezierinfo/legendre-gauss.html un codio Mathematica per calcolare nodi e pesi e tutte le tabelle fino a n= caricato qui Legendre-GaussQuadrature.nb (e su Unistudium) il Mathematica (rivisto e corretto):

```
\ln[37] = symboliclegendre[n_, x_] := Solve[LegendreP[n, x] = 0];
     legendreprime [n_, a<sub>_</sub>] := D[LegendreP[n, x], x] /. x \rightarrow a;
     weights [n, x] := 2 / ((1 - x \cdot 2) legendreprime [n, x] \cdot 2);
     (*how many terms should be generated*)h = 10;(*what numerical precision is desired?*)
     precision = 16;
```

```
str = OpenWrite["~/Desktop/lgvalues.txt"];
Do[WriteString[str,
    "\ln n =",
    n,
    "\ln"
   \mathbf{1}WriteString[str,
    "i = \t\t\t weight, w {i} \t\t\t abscissa x {i}\n"
   \mathbf{1}Print<sub>1</sub>"\ln n =".
    \mathbf n\mathbf{E}Print<sub>1</sub>"i \t\t\t weight, w_{i} \t\t\t abscissa x_{i}"
   \mathbf{1}nlist = symbolicLegendre[n, x];xnlist = x / . nlist;Do[WriteString[str,\mathbf{i},
      ": \mathcal{H}\mathcal{H} ".
      ScientificForm Re[N[weights[n, Part[xnlist, i]], {Infinity, precision}]],
         NumberFormat \rightarrow (\#1 \Leftrightarrow "\#10^("\Leftrightarrow #3 \Leftrightarrow") "\&\] // ToString,
      " \t\cdot ",
      ScientificForm Re[N[Part[xnlist, i], {Infinity, precision}]],
         NumberFormat \rightarrow (\#1 \Leftrightarrow "\#10^("\Leftrightarrow #3 \Leftrightarrow") "\&\] // ToString,
      "\ln"
    \vert ;
    Duint F
```

```
\text{Print}i,": \mathbf{t}\mathbf{t} ",
     Re[N[weights[n, Part[xnlist, i]], {Infinity, precision}]],
     " \mathbf{t}\mathbf{t} ",
     Re[N[Part[xnlist, i], {Infinity, precision}]]
    \mathbf{I}, {i, Length [xnlist] } \rceil ;
   , {n, 2, h};
Write[str];
Close[str];
```
#### E qui il suo output:

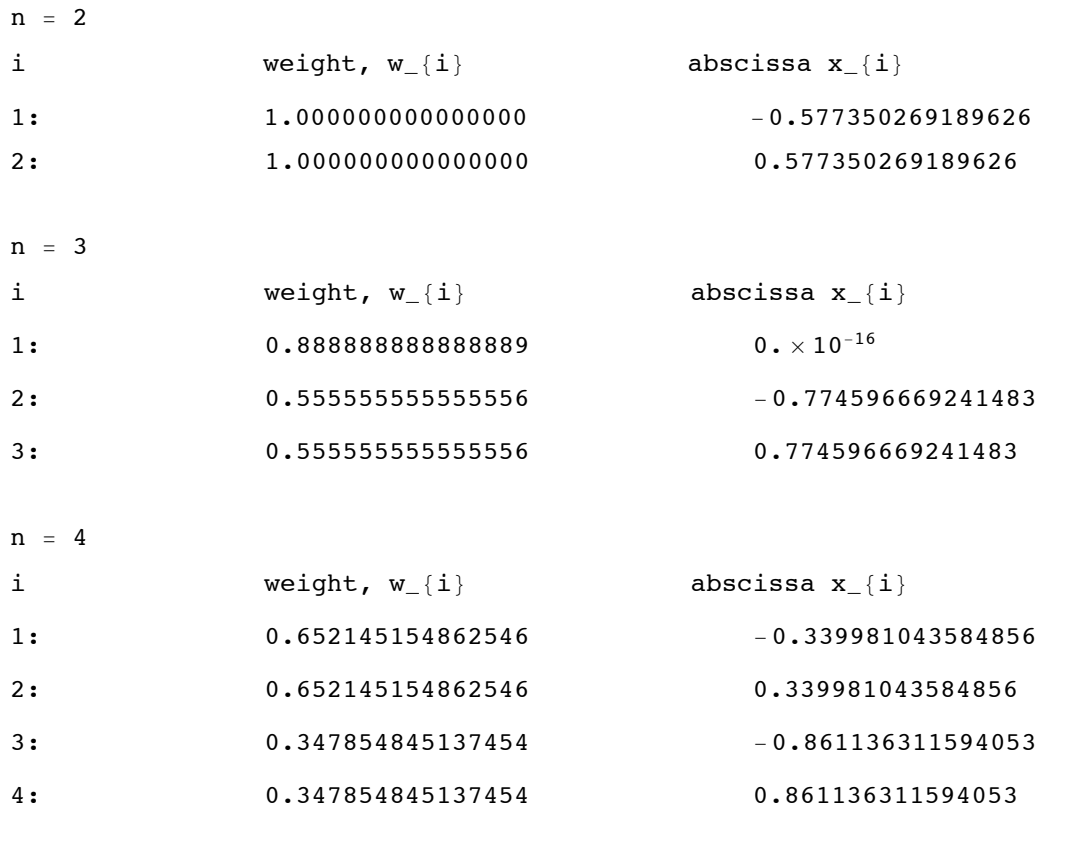

 $n = 5$ 

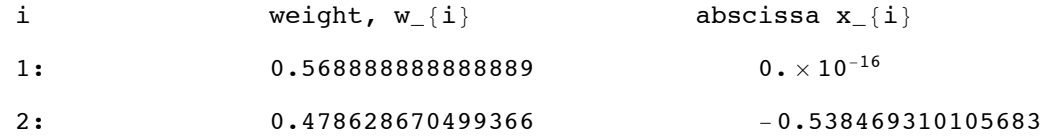

#### E qui il suo output:

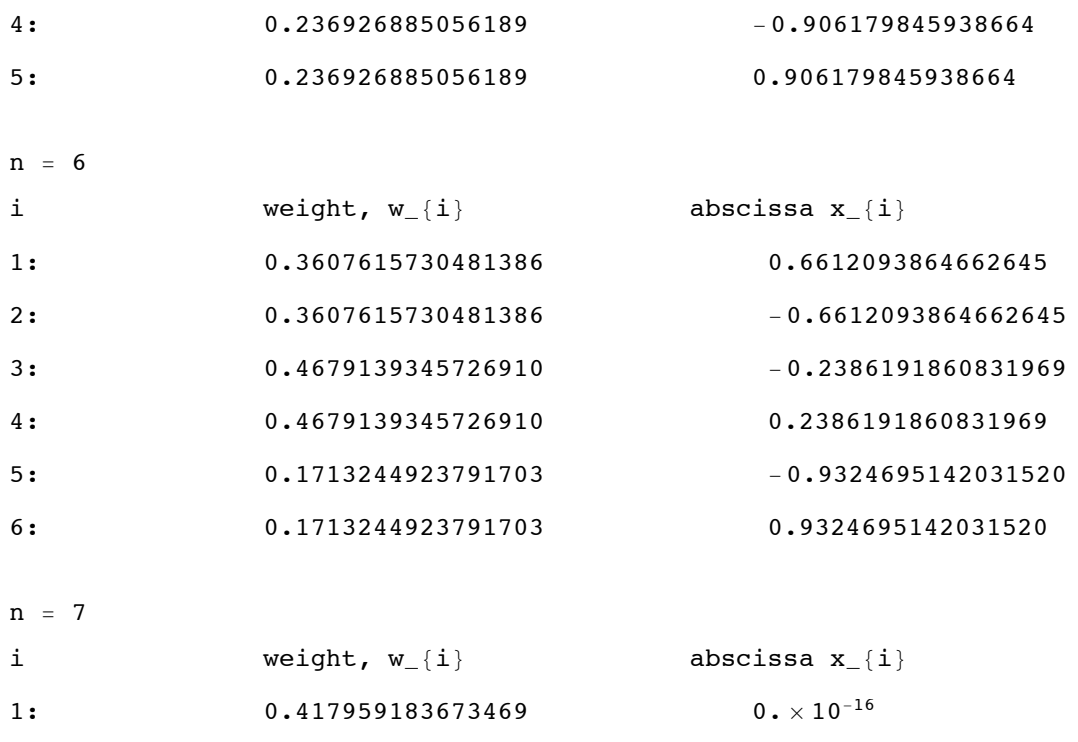

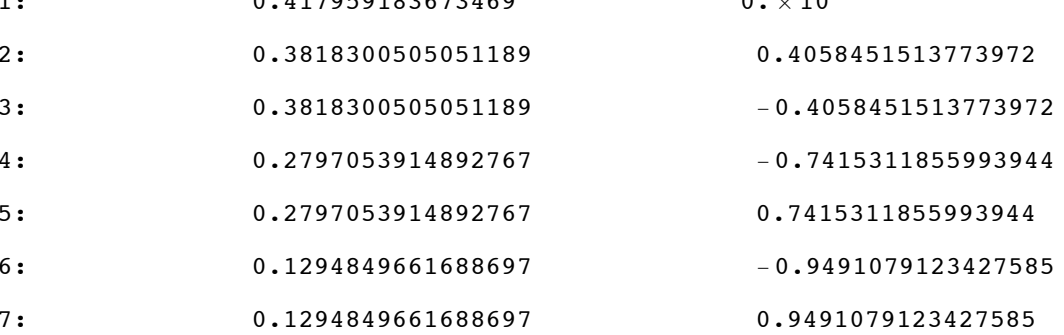

Il metodo visto è in realtà solo un caso particolare di una classe di "quadrature di Gauss": quadratura di Legendre-Gauss.

Introducendo una funzione positiva di "peso" dentro l'integranda e permettendo intervalli di integrazioni diversi da *[-1, 1]*:

 $\int^b$ *a*  $\omega(x)f(x)dx$ 

esistono, per alcuni valori di *a*, *b* e *ω,* delle regole di integrazione simili a quelle di Legendre-Gauss (*a=1, b=1, ω=1)*:

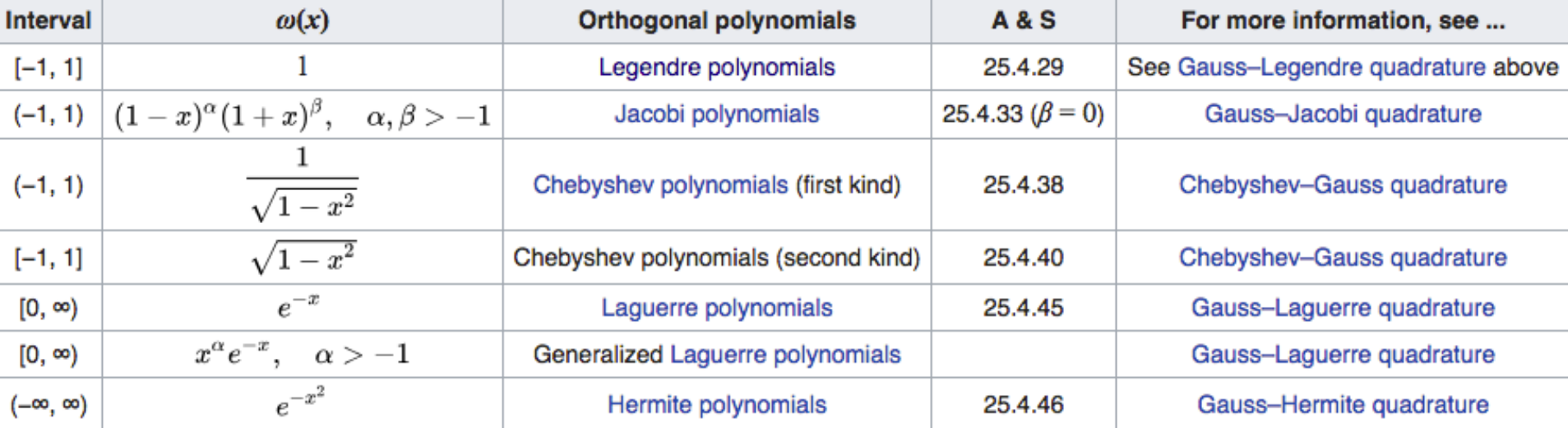